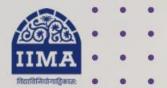

#### VIKRAM SARABHAI LIBRARY Read Experience And Discover

# vsl database guide PrivateCircle

#### **Registration Based**

# Introduction

PrivateCircle is India's most trusted financial research platform with the largest coverage of 27+ Lacs Listed & Unlisted Indian companies in India at a single screen at PrivateCircle platform. It covers all Indian Industry, Sector & Sub-Sector. The platform covers 500+ data points on every company enabling intelligence-driven research.

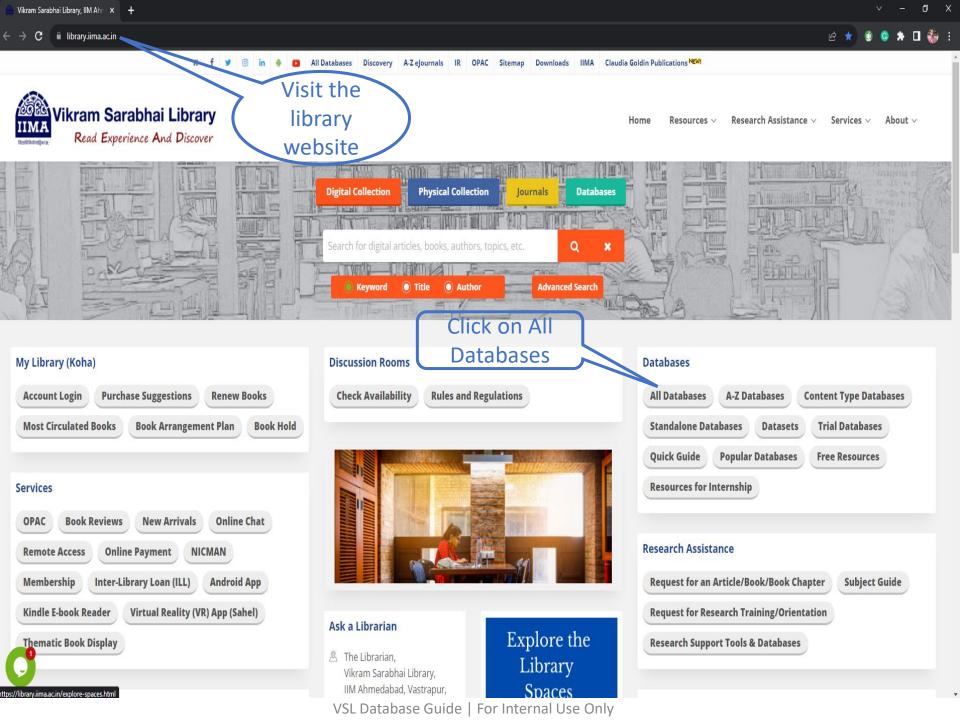

#### 🛢 Company & Industry (51)

| ACE Equity (Standalone) (Contact Library Staff for Installation) | ACE Knowledge & Research Portal (Online) 🕿                                   | ACE Mutual Fund (Standalone) (Contact Library Staff for Installation)   |
|------------------------------------------------------------------|------------------------------------------------------------------------------|-------------------------------------------------------------------------|
| AGM/EGM & Postal Ballot Resolutions New                          | Annual Reports Library (Contact Library Staff) 🖺                             | Auditors NEW                                                            |
| Bloomberg (Available only in Library)                            | Board Meeting Resolutions                                                    | Capitaline AWS (Registration Required) 🖪 🔤                              |
| CMIE First Source (Registration Required)                        | CMIE Industry Outlook (Registration Required)                                | CMIE PACE (Registration Required)                                       |
| CMIE Prowess dx (Registration Required)                          | CMIE ProwessIQ (Registration Required) 🔀                                     | Compustat Executive Compensation<br>(Execucomp) (Registration Required) |
| Compustat North America (Registration Required)                  | Corporate Social Responsibility                                              | CRISIL Research (Registration Required) 🔀 💌                             |
| CRSP Mutual Funds (Registration Required)                        | CRSP Stock/Security (Registration Required)                                  | Dion INSIGHT 😰                                                          |
| EMIS (Professional) 🖪                                            | Euromonitor Passport 🕿                                                       | Factset Revere - Relationship Data (Registration<br>Required) NEWI      |
| Financial Results NEW                                            | Frost & Sullivan Growth Partnership Services                                 | liAS Adrian (Contact Library Staff for Login Details) 🖫                 |
| Indian Boards                                                    | Infraline - Coal Sector 🛛 PrivateCircle                                      | nfraline - Oil & Gas Sector 🔁                                           |
| Infraline - Power Sector ছ                                       | Institutional Shareholder Services (ISS)<br>(Registration Required) 🔁        | MarketLine Advantage 🕿                                                  |
| NASSCOM 🔁                                                        | Prime Database (Public Issues) (Coverage: January 2019<br>to March 2022) 🔁 🕬 | PrivateCircle Registration Required                                     |

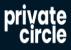

**Registration is required** 

to access the database

(Click on Register)

# FIND YOUR NEXT INVESTMENT

**Everything You Need For Capital And Business Growth** 

**REGISTER NOW** 

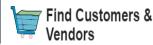

**Find Investors** 

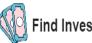

Find Investments

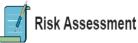

Best for

Best for

Best for

Best for

5

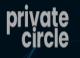

REGISTER

| Firstname *                                                     | Lastname *                                                        |  |
|-----------------------------------------------------------------|-------------------------------------------------------------------|--|
| Sumanta                                                         | Mishra<br>                                                        |  |
| Business Email *                                                | Phone number *                                                    |  |
|                                                                 | (IN / IND) 91                                                     |  |
| Augusta Marca A                                                 |                                                                   |  |
| Organization Name *<br>Indian Institute of Management Ahmedabad | Referral Code                                                     |  |
|                                                                 |                                                                   |  |
| I agree to receive Email. WhatsApp and SMS message              | es from PrivateCircle. I agree to <u>terms and conditions</u> and |  |

Fill in the required details for the registration using IIMA mail id. (Referral code is not needed). The activation link will be shared by PrivatCircle through the mail in a while.

**Risk Assessment** 

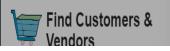

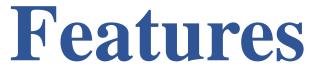

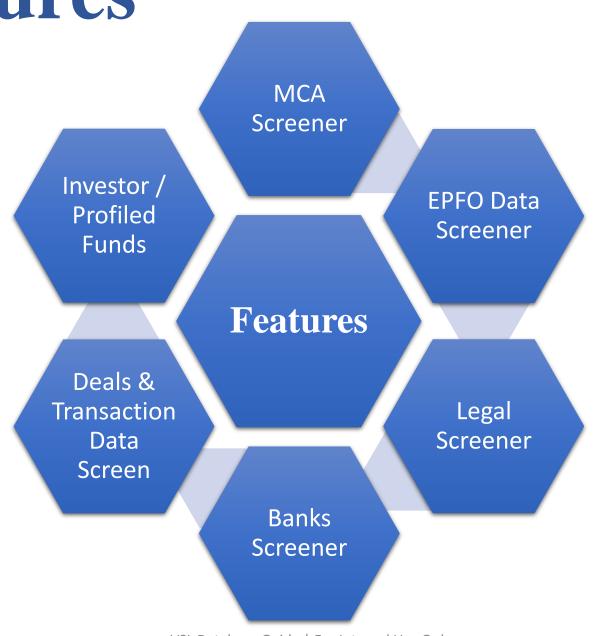

# Coverage

Covers employee count, Latest Wage

Master List of Listed and Unlisted Indian companies Data- 27 Lakhs + companies list at a single screen

Profiled Companies 1,35,000+ -Financials & Historicals data

Covers 1 Lakh + NCLT cases data and 3 Crore + Court cases data

Month, etc. of

establishments

PrivateCircle Coverage

Investor / Profiled Funds Data- 3000+ (Get the portfolio of these funds)

Aggregated 7.6 +Lacs Loan book data of the companies with charges details with a separate Charge Wise Screener Deals & Transaction Data Screen - Covers 3.5 lacs+ deals & transactions from Filings, NSE, BSE, Press & Investor Website.

| р <sub>с</sub>     | Sectors     | Companies  V Investors  V Deals Bank             | (S ~ | Legal 🗸 🛛 News   | EPFO                 |                    | Company Master List 👻                                             | Search. Use "&& " (a | nd) or "  " (or) to co | mbine multiple term | ns. Use double quote | (j          | CQ s         |
|--------------------|-------------|--------------------------------------------------|------|------------------|----------------------|--------------------|-------------------------------------------------------------------|----------------------|------------------------|---------------------|----------------------|-------------|--------------|
| Compa<br>Sorted by | Relevan     | Applied filter: will show where the database     | f    |                  |                      |                    | Company Master List<br>Profiled Companies<br>Funds<br>Lender Book |                      |                        | ) compa<br>nloadab  | ny lists             | Saved v     | ∠ ¥∎Download |
| #                  | Nar         | ne v                                             |      | CIN v            | Website v            | Industry v         | Charge Wise                                                       | Sector v             | Keywords v             | Listing Status v    | Status v             | Incorporav  | Last Bala v  |
| 1                  |             | Honasa Consumer Limited                          | :    | U74999DL2016PLC3 | mamaearth.in         | FMCG               | personal care produ                                               | Personal Products    | personal ca +7 more    | Unlisted            | Active               | 16 Sep 201  | 31 Mar 202   |
| 2                  |             | Lenskart Solutions Private Limited               | ÷    | U33100DL2008PTC1 | lenskart.com         | Healthcare         | eye care products                                                 | Health Care Equipm   | retail +8 more         | Unlisted            | Active               | 19 May 20   | 31 Mar 202   |
| 3                  | ]           | Theobroma Foods Private Limited                  | ÷    | U15100MH2004PTC1 | theobroma.in         | Food & Beverage    | bakery & cafe                                                     | Restaurants          | food and b +9 more     | Unlisted            | Active               | 11 May 20   | 31 Mar 202   |
| 4                  | 2.CEN       | Avendus Capital Private Limited                  | ;    | U99999MH1999PTC1 | avendus.com          | Financial Services | investment bank                                                   | Capital Markets      | bfsi +12 more          | Unlisted            | Active               | 29 Dec 199  | 31 Mar 202   |
| 5                  |             | Wow Momo Foods Private Limited                   | :    | U15122WB2015PTC2 | wowmomo.com          | Food & Beverage    | restaurant chains an                                              | Restaurants          | restaurant +6 more     | Unlisted            | Active               | 26 Mar 201  | 31 Mar 202   |
| 6                  | Øretek      | Vellvette Lifestyle Private Limited              | :    | U52100MH2012PTC2 | in.sugarcosmetics.co | FMCG               | personal care produ                                               | Personal Products    | personal ca +8 more    | Unlisted            | Active               | 16 Jul 2012 | 31 Mar 202   |
| 7                  | ] 💡         | Bundl Technologies Private Limited               | :    | U74110KA2013PTC0 | swiggy.com           | Internet           | food aggregator                                                   | Travel & Hospitality | food tech +7 more      | Unlisted            | Active               | 26 Dec 201  | 31 Mar 202   |
| 8                  | bort        | Imagine Marketing Limited                        | ÷    | U52300MH2013PLC2 | boat-lifestyle.com   | Consumer Durabl    | es consumer electronics                                           | Household Durables   | consumer+10 more       | Unlisted            | Active               | 01 Nov 201  | 31 Mar 202   |
| 9                  |             | B9 Beverages Limited                             | ;    | U80903DL2012PLC2 | bira91.com           | Food & Beverage    | alcoholic beverage                                                | Beverages            | alcoholic be+6 more    | Unlisted            | Active               | 28 May 20   | 31 Mar 202   |
| 10                 |             | Zetwerk Manufacturing Businesses Private Limited | ;    | U74999KA2017PTC1 | zetwerk.com          | Capital Goods      | industrial componen                                               | Industrial Machinery | industrial c +7 more   | Unlisted            | Active               | 06 Dec 201  | 31 Mar 202   |
| 11                 | <b>GARE</b> | Happilo International Private Limited            | ;    | U74999KA2018PTC1 | happilo.com          | Food & Beverage    | packaged foods                                                    | Food Products        | dry fruits +9 more     | Unlisted            | Active               | 09 Jan 2018 | 31 Mar 202   |
| 12                 |             | Muhavra Enterprises Private Limited              | ;    | U15492HR2012PTC0 | bluetokaicoffee.com  | Agriculture        | coffee supplier                                                   | Agri Commodities     | food & be +11 more     | Unlisted            | Active               | 26 Sep 201  | 31 Mar 202   |
| 13                 | •           | The Souled Store Private Limited                 | :    | U52100MH2014PTC2 | thesouledstore.com   | Internet           | online retail                                                     | Retail               | accessories +9 more    | Unlisted            | Active               | 25 Feb 201  | 31 Mar 202   |
| 14                 |             | Targetone Innovations Private Limited            | :    | U74999DL2016PTC3 | gomechanic.in        | Automobiles & Co   | m automotive services                                             | Auto Sales & Service | automotive +8 more     | Unlisted            | Active               | 23 May 20   | 31 Mar 202   |
| 15                 | ٩           | Ather Energy Private Limited                     | :    | U40100KA2013PTC0 | atherenergy.com      | Automobiles & Co   | m electric vehicles                                               | Automobiles          | electric veh +6 more   | Unlisted            | Active               | 21 Oct 201  | 31 Mar 202   |
| 16                 |             | Sanghvi Beauty & Technologies Private Limited    | :    | U72900PN2015PTC1 | myglamm.com          | FMCG               | personal care produ                                               | Personal Products    | personal ca +9 more    | Unlisted            | Active               | 12 Aug 201  | 31 Mar 202   |
| 17                 | -9-cr       | Ofb Tech Private Limited                         | ;    | U74140DL2015PTC2 | ofbusiness.com       | Retail             | b2b procurement                                                   | Wholesale & Distribu | , fintech +6 more      | Unlisted            | Active               | 24 Aug 201  | 31 Mar 202   |
| 18                 |             | Capital Foods Private Limited                    | :    | U51219MH2003PTC1 | capitalfoods.co.in   | Food & Beverage    | packaged foods                                                    | Food Products        | spices +8 more         | Unlisted            | Active               | 09 Sep 200  | 31 Mar 202   |
| 19                 |             | Zerodha Broking Limited                          | :    | U65929KA2018PLC1 | zerodha.com          | Internet           | trading platform                                                  | Finance              | public mark+8 more     | Unlisted            | Active               | 25 Sep 201  | 31 Mar 202   |
| 20                 | Ligious     | Delightful Gourmet Private Limited               | :    | U74900KA2015PTC0 | licious.in           | Food & Beverage    | meat or seafood sup                                               | Food Products        | food & bev +7 more     | Unlisted            | Active               | 13 May 20   | 31 Mar 202   |
| 21                 |             | Lotus Surgicals Private Limited                  | :    | U33110MH2005PTC1 | lotus-surgicals.com  | Healthcare         | medical equipment                                                 | Health Care Equipm   | surgical sut +5 more   | Unlisted            | Active               | 21 Oct 200  | 31 Mar 202   |
|                    |             |                                                  | ,    |                  |                      | abasa C            | ida   Ear Intar                                                   |                      |                        |                     |                      | 9           |              |

### **Company search by Sectors**

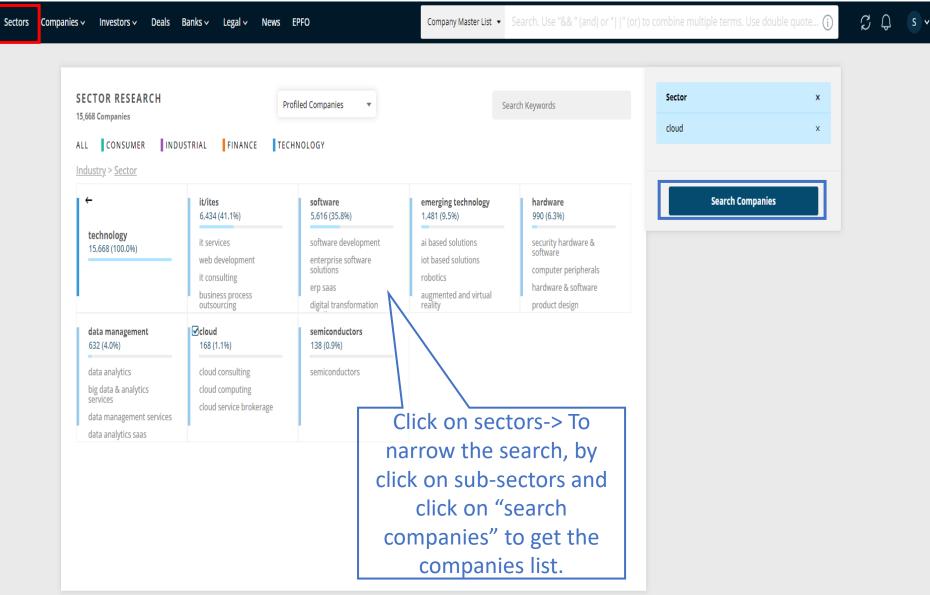

### **Company Information**

| P <sub>c</sub> | Sec      | ctors                  | Companies 🗸 Investors 🗸 Deals             | ;  | Banks 🗸 🛛 Legal 🗸   | News EPFO         |                    | Profiled   | Companies 🔻 | Search. Use "& | & " (and) or "  " (o   | or) to combine m            | ultiple terms. Use dou | ble quotes (j)     | C Q S v              |
|----------------|----------|------------------------|-------------------------------------------|----|---------------------|-------------------|--------------------|------------|-------------|----------------|------------------------|-----------------------------|------------------------|--------------------|----------------------|
|                | ofiled   |                        | Company Master List<br>Profiled Companies | Co | blumns              |                   |                    |            | [           | Searc          | ch by th               | ne                          | ılıl Aggre             | egate 📑 Saved 🗸    | <b>⊠</b> Download    |
| •              | ' Filter | ]                      | Quick Financial Requests                  |    |                     |                   |                    |            |             |                | any nai                |                             |                        |                    |                      |
| #              |          | Nam                    | ne v                                      |    | CIN v               | Trade Name v      | Website v          | Location v | State v     | Incorporav     | Auth Capita∨<br>(₹ mn) | Paid Up Capital v<br>(₹ mn) | Last Balance Sheetv    | Industry v         | Sector v S           |
| 1              |          | -                      | Honasa Consumer Limited                   | :  | U74999DL2016PLC306  | mamaearth         | mamaearth.in       | New Delhi  | NCT         | 16 Sep 201     | 3,400.4                | 1,363.5                     | 31 Mar 2022            | FMCG               | Personal Products    |
| 2              |          | kensikanisoon          | Lenskart Solutions Private Limited        | :  | U33100DL2008PTC178  | Lenskart          | lenskart.com       | New Delhi  | NCT         | 19 May 20      | 502.5                  | 17.9                        | 31 Mar 2022            | Healthcare         | Health Care Equipm   |
| 3              |          | 2                      | Theobroma Foods Private Limited           | :  | U15100MH2004PTC146  | Theobroma         | theobroma.in       | Mumbai     | Maharashtra | 11 May 20      | 0.2                    | 0.2                         | 31 Mar 2022            | Food & Beverage    | Restaurants          |
| 4              |          | VADS                   | Avendus Capital Private Limited           | :  | U999999MH1999PTC123 | Avendus Capital   | avendus.com        | Mumbai     | Maharashtra | 29 Dec 199     | 52.0                   | 34.2                        | 31 Mar 2022            | Financial Services | Capital Markets      |
| 5              |          | w <b>o</b> u!          | Wow Momo Foods Private Limited            | :  | U15122WB2015PTC205  | WOW! Momo         | wowmomo.com        | Kolkata    | West Bengal | 26 Mar 201     | 63.4                   | 57.1                        | 31 Mar 2021            | Food & Beverage    | Restaurants          |
| 6              |          | 010143                 | Vellvette Lifestyle Private Limited       | :  | U52100MH2012PTC233  | SUGAR Cosmetics   | in.sugarcosmetic   | Mumbai     | Maharashtra | 16 Jul 2012    | 0.6                    | 0.2                         | 31 Mar 2022            | FMCG               | Personal Products    |
| 7              |          | tant                   | Imagine Marketing Limited                 | :  | U52300MH2013PLC249  | boAt              | boat-lifestyle.com | Mumbai     | Maharashtra | 01 Nov 201     | 299.7                  | 224.8                       | 31 Mar 2022            | Consumer Durables  | Household Durables   |
| 8              |          | <b>9</b><br>10.507     | Bundl Technologies Private Limited        | :  | U74110KA2013PTC096  | Swiggy            | swiggy.com         | Bangalore  | Karnataka   | 26 Dec 201     | 166,343.0              | 155,652.0                   | 31 Mar 2022            | Internet           | Travel & Hospitality |
| 9              |          | ٢                      | B9 Beverages Limited                      | :  | U80903DL2012PLC236  | Bira91            | bira91.com         | New Delhi  | NCT         | 28 May 20      | 1,499.8                | 1,265.6                     | 31 Mar 2022            | Food & Beverage    | Beverages            |
| 10             |          |                        | Zetwerk Manufacturing Businesses Priva    | :  | U74999KA2017PTC128  | Zetwerk           | zetwerk.com        | Bengaluru  | Karnataka   | 06 Dec 201     | 152.6                  | 124.5                       | 31 Mar 2022            | Capital Goods      | Industrial Machinery |
| 11             |          | Q.1400                 | Happilo International Private Limited     | :  | U74999KA2018PTC109  | Happilo           | happilo.com        | Bangalore  | Karnataka   | 09 Jan 2018    | 30.2                   | 1.5                         | 31 Mar 2022            | Food & Beverage    | Food Products        |
| 12             |          |                        | Muhavra Enterprises Private Limited       | :  | U15492HR2012PTC047  | Blue Tokai Coffee | bluetokaicoffee.c  | New Delhi  | NCT         | 26 Sep 201     | 27.7                   | 10.1                        | 31 Mar 2022            | Agriculture        | Agri Commodities     |
| 13             |          | <u>ett</u>             | The Souled Store Private Limited          | :  | U52100MH2014PTC253  | The Souled Store  | thesouledstore.c   | Mumbai     | Maharashtra | 25 Feb 201     | 48.4                   | 26.6                        | 31 Mar 2022            | Internet           | Retail               |
| 14             |          | <u>.</u> .             | Targetone Innovations Private Limited     | :  | U74999DL2016PTC300  | GoMechanic        | gomechanic.in      | Gurgaon    | Haryana     | 23 May 20      | 33.1                   | 32.8                        | 31 Mar 2022            | Automobiles & Com  | Auto Sales & Service |
| 15             |          | ٩                      | Ather Energy Private Limited              | :  | U40100KA2013PTC093  | Ather Energy      | atherenergy.com    | Bangalore  | Karnataka   | 21 Oct 201     | 7.8                    | 6.3                         | 31 Mar 2022            | Automobiles & Com  | Automobiles          |
| 16             |          | ortar                  | Capital Foods Private Limited             | :  | U51219MH2003PTC142  | Capital Foods     | capitalfoods.co.in | Mumbai     | Maharashtra | 09 Sep 200     | 407.5                  | 35.0                        | 31 Mar 2022            | Food & Beverage    | Food Products        |
| 17             |          | <mark>N</mark> elšijse | Sanghvi Beauty & Technologies Private L   | :  | U72900PN2015PTC156  | myglamm           | myglamm.com        | Pune City  | Maharashtra | 12 Aug 201     | 1,645.1                | 1,609.2                     | 31 Mar 2022            | FMCG               | Personal Products    |
| 18             |          | Ligious                | Delightful Gourmet Private Limited        | :  | U74900KA2015PTC080  | Licious           | licious.in         | Bangalore  | Karnataka   | 13 May 20      | 89.2                   | 73.8                        | 31 Mar 2022            | Food & Beverage    | Food Products        |
| 19             |          |                        | Zerodha Broking Limited                   | :  | U65929KA2018PLC116  | Zerodha           | zerodha.com        | Bengaluru  | Karnataka   | 25 Sep 201     | 1,100.0                | 1,000.0                     | 31 Mar 2022            | Internet           | Finance              |
| 20             |          | <b>e</b> 1000          | Lotus Surgicals Private Limited           | :  | U33110MH2005PTC156  | Lotus- Surgical   | lotus-surgicals.co | Mumbai     | Maharashtra | 01 Feb 201     | 92.0                   | 50.2                        | 31 Mar 2022            | Healthcare         | Health Care Equ      |
| 21             |          | IN TA.                 | Hella Infra Market Private Limited        | :  | U45309MH2016PTC283  | Infra.Market      | infra.market       | Thane      | Maharashtra | 15 Jul 2016    | 100.0                  | 16.7                        | 31 Mar 2022            | Retail             | Wholesale & Distant  |
|                |          | _                      |                                           |    |                     | 2.40              | D 1 1              | 0.1.1      | E 1 1       |                |                        |                             |                        | 1                  | 1                    |

| Sectors Companies -                        | v In | vestors v Deals Banks v                                                                                                  | Legal ~ News EF               | PFO        | Profile    | ed Companies 🔹 Sea | arch. Use "&& " (and) | or "  " (or) to combine | e multiple terms. Use o | double quotes (i) | CQ S                 |
|--------------------------------------------|------|----------------------------------------------------------------------------------------------------|-------------------------------|------------|------------|--------------------|-----------------------|-------------------------|-------------------------|-------------------|----------------------|
| Bundl Technologies                         |      | te Limited (Swiggy) RA                                                                                                   | )BS(AGM)D-D+                  | Compa      | ny Profil  | le                 |                       |                         |                         | € Save to List    | 🗑 Notes 🕑 Export     |
| Search Sections                            |      |                                                                                                    | ariables                      | $\neg$     |            |                    |                       |                         |                         |                   |                      |
| BASIC PROFILE A                            |      |                                                                                                    |                               |            |            |                    |                       |                         |                         |                   | 네 Show Graph         |
| Overview 🔺                                 | 1    | Summary Detailed                                                                                                    | Detailed (Standalone o        | only)      |            |                    |                       |                         |                         | Auditors : B      | S R & Associates Llp |
| Overview 🛛 🗯                               |      | End Of Year                                                                                                    | 2014                          | 2015       | 2016       | 2017               | 2018                  | 2019                    | 2020                    | 2021              | 2022                 |
| Associated Companies                       |      | Reports                                                                                                    |                               |            | ٥          | ۵                  | ٥                     |                         | ۵                       | ۵                 | ٥                    |
| Financials A Update                        |      | Filing Type                                                                                                    | Standalone                    | Standalone | Standalone | Standalone         | Standalone            | Consolidated            | Consolidated            | Consolidated      | Consolidated         |
| Balance Sheet                              |      | Revenue                                                                                                    |                               | 1.2        | 235.9      | 1,456.7            | 4,565.0               | 12,973.0                | 37,277.0                | 26,759.0          | 61,198.0             |
| Cash Flow                                  |      | 1-Yr Growth Rate                                                                                                    |                               |            | 20,251.19% | 517.47%            | 213.38%               | 184.18%                 | 187.34%                 | -28.22%           | 128.70%              |
| Download Filings<br>Basic Financial Ratios |      | EBITDA                                                                                                    | -0.2                          | -21.0      | -1,331.0   | -1,988.6           | -3,712.0              | -23,396.0               | -35,719.0               | -11,697.0         | -32,362.0            |
| Deals                                      |      | EBITDA Percent                                                                                                    | -                             | -1,814.19% | -564.20%   | -136.51%           | -81.31%               | -180.34%                | -95.82%                 | -43.71%           | -52.88%              |
| Shareholding Pattern Directors             | 5    | PAT                                                                                                    | -0.2                          | -21.2      | -1,371.8   | -2,051.7           | -3,849.0              | -23,636.0               | -39,204.0               | -16,169.0         | -36,289.0            |
| News                                       |      | PAT Percent                                                                                                    | -                             | -1,830.49% | -581.48%   | -140.84%           | -84.31%               | -182.19%                | -105.17%                | -60.42%           | -59.30%              |
| Peers  Listed Comparables                  |      | Notes :<br>I. All values are in INR mn<br>2. EBITDA = PBT + Depreciation / Amorti<br>3. ROAE/ROACE are Returns on AVERAG | E Equity and Capital Employed | -          |            |                    |                       |                         |                         |                   | ſ                    |
| Financial Analysis 🖌                       |      | <ol> <li>Click on ☐ to see the director &amp; audi</li> <li>Wherever available, consolidated fination</li> </ol>         | · · ·                         |            | ears       |                    |                       |                         |                         |                   | 12                   |

#### Investors – Profiled Funds

https://privatecircle.co/fund/v2/funds-land

| Pc Sectors Co     |                        | vestors   |                                           | Deals Banks v Legal v Ne           | ews | EPFO              |              | Funds 🔻       | Search. Use "&&  | a" (and) or "  " (or) to | combine mul  | tiple terms               | . Use doub         | le quotes fo        | or phrase (i) | C ( | Ĵ s     |
|-------------------|------------------------|-----------|-------------------------------------------|------------------------------------|-----|-------------------|--------------|---------------|------------------|--------------------------|--------------|---------------------------|--------------------|---------------------|---------------|-----|---------|
| Profiled Funds    | 3,396 Resu             | rofiled F |                                           | lumns                              |     |                   |              |               |                  |                          |              |                           |                    |                     |               | 8   | Saved v |
| <b>Filter</b> App | pplied filters will sl | now up h  | ere                                       |                                    |     |                   |              |               |                  |                          |              |                           |                    |                     |               |     |         |
|                   | #                      |           | Na                                        | me v                               |     | Investor Type v   | Indian H.O v | HQ City v     | HQ Country v     | Sectors v                | Total Invesv | <b>Min In∨</b><br>(\$ Mn) | Max Inv<br>(\$ Mn) | Avg In v<br>(\$ Mn) |               |     |         |
|                   | 1                      |           | C                                         | The Carlyle Group                  | :   | Private Equity    | Mumbai       | Washington DC | United States    | active pha +44 more      | 66           | 6.8                       | 7,400.3            | 508.4               |               |     |         |
|                   | 2                      |           | ۰.                                        | Tfcc Group                         | :   | Private Equity    | Chennai      | Carson City   | United States    | industrial chemicals     | 1            | 4,140.0                   | 4,140.0            | 4,140.0             |               |     |         |
|                   | 3                      |           | 🕘 cons                                    | Cdpq                               | :   | Private Equity    | New Delhi    | Quebec        | Canada           | active pha +52 more      | 112          | 0.9                       | 3,793.5            | 519.8               |               |     |         |
|                   | 2                      |           | ý                                         | Piramal Structured Finance         | :   | Non Banking Finan | Mumbai       | Mumbai        | India            | agriculture +34 more     | 92           | 0.1                       | 2,886.4            | 625.4               |               |     |         |
|                   | 5                      |           | A. San Ta                                 | Bodhi Tree Systems                 | :   | Private Equity    | -            |               |                  | entrance ex+2 more       | 3            | 27.8                      | 1,762.0            | 678.7               |               |     |         |
|                   | 6                      |           | Brackford                                 | Brookfield                         | :   | Private Equity    | Mumbai       | Toronto       | Canada           | agro chem+18 more        | 28           | 4.3                       | 1,894.8            | 374.8               |               |     |         |
|                   | 7                      |           | $( \ \ \ \ \ \ \ \ \ \ \ \ \ \ \ \ \ \ \$ | Public Investment Fund             | :   | Private Equity    | -            | Riyadh        | Saudi Arabia     | data and te +1 more      | 2            | 1,292.5                   | 1,509.8            | 1,401.2             |               |     |         |
|                   | ٤                      |           | ¥.                                        | Vista Equity Partners              | :   | Private Equity    | -            | Austin        | United States    | advertisin +12 more      | 27           | 1,000.0                   | 1,512.4            | 1,256.2             |               |     |         |
|                   | ç                      |           | liakao                                    | Blackstone Advisors India          | :   | Private Equity    | Mumbai       | New York      | United States    | Media & E +71 more       | 168          | 0.2                       | 1,870.0            | 935.1               |               |     |         |
|                   | 10                     |           | Surgia                                    | Silver Lake                        | :   | Private Equity    |              | Menlo Park    | United States    | air charter +6 more      | 7            | 1,273.3                   | 1,355.2            | 1,314.3             |               |     |         |
|                   | 11                     |           | -1644                                     | Advent India Pe Advisors           | :   | Private Equity    | Mumbai       | Boston        | United States    | active pha +34 more      | 46           | 50.0                      | 2,000.0            | 226.6               |               |     |         |
|                   | 12                     |           | OVC                                       | e Ontario Venture Capital Fund     | :   | Venture Capital   | -            | Toronto       | Canada           | home loan                | 1            | 1,930.2                   | 1,930.2            | 1,930.2             |               |     |         |
|                   | 13                     |           | W 2 8 A.O.1                               | . Mubadala Investment Company      | :   | Private Equity    |              | Abu Dhabi     | United Arab Emir | data and te +9 more      | 10           | 350.0                     | 1,209.9            | 804.2               |               |     |         |
|                   | 14                     |           | <b>S</b>                                  | Prosus (Naspers)                   | :   | Private Equity    | New Delhi    | Amsterdam     | Netherlands      | agricultur +32 more      | 43           | 1.3                       | 1,260.6            | 158.5               |               |     |         |
|                   | 15                     |           | - 6434                                    | - Softbank                         | :   | Private Equity    | Mumbai       | Tokyo         | Japan            | advertisin +43 more      | 62           | 1.3                       | 1,312.2            | 656.8               |               |     |         |
|                   | 16                     |           |                                           | Lawrence J. Ellison Revocable Tru  | :   | Family Office     |              | New York      | United States    | social networking        | 1            | 1,000.0                   | 1,000.0            | 1,000.0             |               |     |         |
|                   | 17                     |           |                                           | Google For India Digitization Fund | :   | Private Equity    | Gurgaon      |               |                  | data and te +1 more      | 2            | 992.1                     | 992.1              | 992.1               |               |     |         |
|                   | 18                     |           | () March                                  | Partners Group                     | :   | Private Equity    | Mumbai       | Zug           | Switzerland      | contract m +9 more       | 12           | 14.7                      | 900.0              | 394.9               |               |     |         |
|                   | 19                     |           | a                                         | Alibaba                            | :   | Corporate VC      | Mumbai       | Hangzhou      | China            | data analyti+7 more      | 10           | 0.7                       | 998.6              | 364.9               |               |     |         |
|                   | 20                     |           | •                                         | General Atlantic                   | :   | Private Equity    | Mumbai       | New York      | United States    | agro chem+32 more        | 40           | 2.6                       | 876.4              | 152.6               |               |     | 0       |
|                   | 21                     |           | 864                                       | Baring Private Equity Asia         | :   | Private Equity    | Gurgaon      | Beijing       | China            | architectu +21 more      | 31           | 5.3                       | 810.0              | 175.0               |               | 10  | Y       |

13

#### **Deals Information**

| P <sub>C</sub> Sect | ors Comp  | anies 🗸 🛛 In     | vestors 🗸 🛛 Deals     | Banks ∽ Legal ∽        | News EPFO             |                  |               | Deal Book 👻 S                   | earch. Use "&& " (ar | nd) or "  " (or) to | combine multi | iple terms. Us | e double quotes for | phr (i) 📿               | ۵ <b>د</b> ۲        |
|---------------------|-----------|------------------|-----------------------|------------------------|-----------------------|------------------|---------------|---------------------------------|----------------------|---------------------|---------------|----------------|---------------------|-------------------------|---------------------|
| Deal Bool           |           | 5 Results        | Columns               |                        |                       |                  |               |                                 |                      |                     |               |                | <b>■</b> Saved v    | 🗷 Download              | Ӿ Legend            |
| <b>T</b> Filter     | Applied   | filters will she | ow up here            |                        |                       |                  |               |                                 |                      |                     |               |                |                     |                         |                     |
| #                   | Deal Da…∨ | Source v         | Industry v            | Sector v               | Sub-Sector v          | Keywords v       | L             | Business Descripti 🗸            | Listing Status v     | Location v          | Country v     | Incorporav     | Primary / Second v  | Transaction Typev       | Transaction Sub     |
| 1                   | 12 Apr 2  | Press            | Technology            | Software               | financial research sa | market inte+3    | more <u>A</u> | <u>AlphaSense OY is a m</u>     |                      | Finland             | Finland       |                | Primary             | Funding                 | Funding             |
| 2                   | 12 Apr 2  | Press            | Consumer Durables     | Apparel & Luxury Go    | sportswear            | consumer d+4     | more <u>A</u> | Armour Heavy Tactica            | Unlisted             | Noida               | India         | 23 Jul 2021    | Primary             | Funding                 | Funding             |
| 3                   | 12 Apr 2  | Press            | Internet              | Media & Social         | social networking     | elderly digit+6  | more <u>E</u> | <u>Bharatage Innovation</u>     | Unlisted             | New Delhi           | India         | 28 Oct 202     | Primary             | Funding                 | Funding             |
| 4                   | 12 Apr 2  | Press            | Capital Goods         | Building Products      | pipes and fittings    | elbows +6        | more <u>F</u> | Pattech Fitwell Tube C          | Unlisted             | Vadodara            | India         | 22 Aug 202     | Primary             | Initial Public Offering | Initial Public Offe |
| 5                   | 12 Apr 2  | Press            | Technology            | Software               | contract manageme     | b2b saas pl +7   | more <u>s</u> | <u>Simplicontract Techno</u>    | Unlisted             | Bengaluru           | India         | 31 Jan 2020    | Primary             | Funding                 | Funding             |
| 6                   | 11 Apr 2  | NSE              | Materials             | Chemicals              | speciality chemicals  | materials +3     | more <u>A</u> | A <u>arti Surfactants Limi</u>  | Listed               | Mumbai              | India         | 18 Jun 2018    | Secondary           | Bulk / Block            | Bulk                |
| 7                   | 11 Apr 2  | Press            | Financial Services    | Diversified Financial  | financial services    | underwriti+14    | more <u>A</u> | Aastamangalam Fina              | Listed               | Chennai             | India         | 25 Jan 1985    | Primary             | Funding                 | Funding             |
| 8                   | 11 Apr 2  | NSE              | FMCG                  | FMCG                   | fmcg                  | fmcg +2          | more <u>A</u> | Ambica Agarbathies A            | Suspended            |                     | India         | 21 Apr 199     | Secondary           | Bulk / Block            | Bulk                |
| 9                   | 11 Apr 2  | BSE              | Materials             | Metals & Mining        | Mining of uranium a   | materials +1     | more -        |                                 | Listed               | Hyderabad           | India         | 27 Feb 198     | Secondary           | Bulk / Block            | Bulk                |
| 10                  | 11 Apr 2  | BSE              | Capital Goods         | Industrial Machinery   | industrial componen   | anti friction +7 | more <u>A</u> | Austin Engineering Co           | Listed               | Junagadh            | India         | 27 Jul 1978    | Secondary           | Bulk / Block            | Bulk                |
| 11                  | 11 Apr 2  | NSE              | Consumer Durables     | Apparel & Luxury Go    | textile manufacturer  | cotton bales +3  | more <u>A</u> | Axita Cotton Limited p          | Listed               | Kadi                | India         | 16 Jul 2013    | Secondary           | Bulk / Block            | Bulk                |
| 12                  | 11 Apr 2  | BSE              | Technology            | IT/ITES                | it services           | technology +2    | more <u>(</u> | <u>Cosyn Limited is one o</u>   | Listed               | Hyderabad           | India         | 25 Apr 199     | Secondary           | Bulk / Block            | Bulk                |
| 13                  | 11 Apr 2  | BSE              | Healthcare            | Lifesciences           | pharmaceutical form   | healthcare +4    | more <u>[</u> | Decipher Labs Limited           | Listed               | Hyderabad           | India         | 17 Sep 198     | Secondary           | Bulk / Block            | Bulk                |
| 14                  | 11 Apr 2  | BSE              | Logistics & Transport | Air Freight & Logistic | logistics             | cargo serv+10    | more <u>(</u> | <u>Delhivery is a fulfillme</u> | Listed               | Gurgaon             | India         | 22 Jun 2011    | Secondary           | Bulk / Block            | Bulk                |
| 15                  | 11 Apr 2  | BSE              | Telecom & Media       | Media & Entertainm     | media & entertainm    | south india +4   | more <u>(</u> | Ganesh Films India Li           | Listed               | Mumbai              | India         | 06 Apr 201     | Secondary           | Bulk / Block            | Bulk                |
| 16                  | 11 Apr 2  | BSE              | Consumer Durables     | Apparel & Luxury Go    | luxury retail         | consumer d+5     | more <u>(</u> | Gautam Gems Limite              | Listed               | Surat City          | India         | 18 Feb 201     | Secondary           | Bulk / Block            | Bulk                |
| 17                  | 11 Apr 2  | NSE              | Materials             | Construction Materi    | construction materia  | stone indus+6    | more <u>(</u> | <u>Global Surfaces Limit</u>    | Listed               | Jaipur              | India         | 23 Aug 199     | Secondary           | Bulk / Block            | Bulk                |
| 18                  | 11 Apr 2  | NSE              | Capital Goods         | Electrical Equipment   | electrical equipment  | aluminium +2     | more <u>(</u> | Godha Cabcon & Insul            | Listed               | Indore              | India         | 04 Oct 201     | Secondary           | Bulk / Block            | Bulk                |
| 19                  | 11 Apr 2  | BSE              | Materials             | Metals & Mining        | industrial materials  | industrial +4    | more <u>(</u> | <u>Gopal Iron And Steels</u>    | Listed               | Bavla               | India         | 25 Aug 199     | Secondary           | Bulk / Block            | Bulk                |
| 20                  | 11 Apr 2  | BSE              | Financial Services    | Diversified Financial  | specialized finance   | diversified +6   | more <u>(</u> | Greencrest Financial S          | Listed               | Kolkata             | India         | 15 Feb 199     | Secondary           | Bulk / Block            | Bulk                |
| 21                  | 11 Apr 2  | NSE              | Consumer Durables     | Apparel & Luxury Go    | apparel & garments    | hosiery gar +4   | more <u>(</u> | Gretex Industries Limi          | Listed               | Kolkata             | India         | 16 Jul 2009    | Secondary           | Bulk / Block            | Bulk                |

# Banks (Lander Book & Charge Wise

| Sectors Companies V Investors V Deals                                                           | Banks ✓ Legal ✓ News EPFO  | Charge Wise  Search. Use "&& " (and) or "    " (or) to combine multiple terms. Use double quotes for p | S ¥   |
|-------------------------------------------------------------------------------------------------|----------------------------|----------------------------------------------------------------------------------------------------|-------|
| Charge Wise 1,642,696 Results<br>Sorted by Creation Date == == == == == == == == == == == == == | Lender Book<br>Charge Wise | Saved ∨ 🖾 Down                                                                                         | nload |

Applied filters will show up here

| #  | Bank Name v              | Company Name v        | Group Name v          | Company Websit 🗸    | Company Industrv    | Company Sector v      | Company Sub Secv       | Company Keyworv     | Company Locatiov | Credit Agency v | Rating v              | Rating Da…∨ | ls Duplica |
|----|--------------------------|-----------------------|-----------------------|---------------------|---------------------|-----------------------|------------------------|---------------------|------------------|-----------------|-----------------------|-------------|------------|
| 1  | Uco Bank                 | Insignian Home Priv   | Insignian Home Priv   | insignianhome.com   | Consumer Durables   | Apparel & Luxury Go   | textile manufacturer   | textile man +5 more | e Mumbai         | -               |                       |             |            |
| 2  | Bank Of Baroda           | Shubham Epc Privat    | Shubham Epc Privat    | shubham.biz         | Capital Goods       | Construction & Engi   | construction services  | constructio +6 mor  | Pune City        | CRISIL          | CRISIL BBB            | 30 Jan 2023 |            |
| 3  | ] Idbi Trusteeship Serv. | . Piramal Enterprises | Piramal Enterprises   | piramal.com         | Healthcare          | Lifesciences          | pharmaceutical form    | , pharmaceu +9 mor  | e Mumbai         | ICRA            | Rating withdrawn      | 12 Oct 202  | · .        |
| 4  | Indusind Bank            | Vastu Housing Finan   | Vastu Housing Finan   | vastuhfc.com        | Financial Services  | Consumer Finance      | home loan              | housing fin +4 more | Mumbai           | ICRA            | Vastu Housing Finan   | 28 Mar 202  | •          |
| 5  | Small Industries Dev     | Sindhuja Microcredit  | Sindhuja Microcredit  | sindhujamicrocredit | Financial Services  | Consumer Finance      | small and micro loan   | specialized +5 more | e Noida          | CRISIL          |                       | 02 Jan 2023 |            |
| 6  | State Bank Of India      | Panacea Medical Tec   | Panacea Medical Tec   | panaceamedical.in   | Healthcare          | Health Care Equipm    | medical equipment      | medical eq +5 more  | Malur            | FITCH           | IND BB+';             | 28 Jan 2022 |            |
| 7  | Yes Bank Limited         | Mcpi Private Limited  | Mcpi Private Limited  | mcpi.co.in          | Materials           | Chemicals             | speciality chemicals   | chemicals +4 more   | e Kolkata        | CRISIL          | CRISIL A+             | 27 Mar 202  |            |
| 8  | Bank Of Baroda           | Five-Star Business Fi | Five Star Business Fi | fivestargroup.in    | Financial Services  | Consumer Finance      | small and micro loan   | commercial+6 mor    | e Chennai        | ICRA            | Five-Star Business Fi | 11 Nov 202  |            |
| 9  | Canara Bank              | Neccon Power & Infr   | Neccon Power And I    | necconpower.com     | Capital Goods       | Electrical Equipment  | electrical equipment   | electrical e +4 mor | e Jorhat         | BRICKWORKS      | BWR BB -Stable        | 08 Mar 202  |            |
| 10 | Central Bank Of India    | Advance Cooling Sys   | Advance Cooling Ser   | advancecooling.com  | Capital Goods       | Industrial Machinery  | industrial hvac        | heat excha +5 mor   | Mumbai           |                 |                       |             |            |
| 11 | Central Bank Of India    | Stci Finance Limited  | Stci Finance Limited  | stcionline.com      | Financial Services  | Diversified Financial | loan distributors      | real estate +8 mor  | Mumbai           | ICRA            | STCI Finance Limited  | 17 Mar 202  |            |
| 12 | Indusind Bank            | Protium Finance Lim   | Protium Finance Lim   | growthsourceft.com  | Internet            | Finance               | lending platform       | nbfc +6 mor         | e Mumbai         | ACUITE          | ACUITE A+/ Positive   | 16 Feb 202  |            |
| 13 | Maanaveeya Develo        | Prayatna Microfinan   | Prayatna Microfinan   | prayatnamicrofinanc | Financial Services  | Consumer Finance      | small and micro loan   | microfinanc+3 mor   | New Delhi        |                 |                       |             |            |
| 14 | Small Industries Dev     | Janakalyan Financial  | Janakalyan Financial  | janakalyan.net      | Financial Services  | Consumer Finance      | small and micro loan   | financial se +6 mor | e Kolkata        | ACUITE          | ACUITE BBB-           | 02 Mar 202  |            |
| 15 | Uco Bank                 | Sonata Finance Priva  | Sonata Finance Priva  | sonataindia.com     | Financial Services  | Consumer Finance      | small and micro loan   | microfinanc+5 mor   | Lucknow          | CARE            | Withdrawn             | 10 Mar 202  |            |
| 16 | Utkarsh Small Financ.    | . Electronica Finance | Mugdha Investment     | efl.co.in           | Financial Services  | Diversified Financial | specialized finance    | specialized +7 more | Pune City        | ACUITE          | ACUITE A-             | 03 May 20   |            |
| 17 | Bandhan Bank Limit       | Belstar Microfinance  | Muthoot Group         | belstar.in          | Financial Services  | Consumer Finance      | small and micro loan   | microfinanc+7 mor   | e Chennai        | ACUITE          | ACUITE PP-MLD AA/     | 25 Feb 202  |            |
| 18 | Bandhan Bank Limit       | Belstar Microfinance  | Muthoot Group         | belstar.in          | Financial Services  | Consumer Finance      | small and micro loan   | microfinanc+7 mor   | e Chennai        | ACUITE          | ACUITE PP-MLD AA/     | 25 Feb 202  |            |
| 19 | Bank Of Baroda           | Akbar Travels Of Indi | Akbar Travels Of Indi | akbartravels.com    | Internet            | Travel & Hospitality  | online travel & leisur | forex +10 more      | Mumbai           | CARE            | CARE BBB-; Stable     | 17 Mar 202  |            |
| 20 | Bank Of Baroda           | Geo Miller & Compa    | Geo Miller And Com    | geomiller.com       | Energy, Environment | Waste Management      | water treatment        | water treat +5 more | New Delhi        |                 |                       |             |            |
| 21 | Bank Of Baroda           | Muthoot Housing Fi    | Muthoot Fincorp Lim   | muthoothousing.com  | Financial Services  | Consumer Finance      | home loan              | housing fin +7 more | 2 -              | CRISIL          | CRISIL A+             | 03 Nov 202  | U          |
|    |                          |                       |                       | 1/                  | CL Databacc         | Cuida L Ea            | rInternal II           | co Oply             |                  |                 | ·                     | 15          |            |

# Legal (NCLT & Court Cases)

| Pc Sectors                       | Companies 🗸 | Investors ~ | Deals Bar | ks 🗸 🛛 Legal 🗸    | News EP | PFO | NCLT 🔻 | Search. Use "&& " (and) or "  " (or) to combine multiple terms. Use double quotes for phrase 🛈 | 3     | Q      | S ¥ |
|----------------------------------|-------------|-------------|-----------|-------------------|---------|-----|--------|------------------------------------------------------------------------------------------------|-------|--------|-----|
| NCLT 115,3<br>Sorted by Latest ( |             | Columns     | ]         | NCLT<br>Court Cas | es      |     |        | Saved v Note: Data is from 22-Feb-18 on                                                        | wards | Downic | oad |

#### Applied filters will show up here

| #  | Petitioners Nam        | Respondents Na v       | Trade Name v         | Industry v          | Sector v             | Sub-Sector v         | Keywords v          | Group Name v           | Court Name v | Case No v            | Case Title v         | Case Section v | Ca |
|----|------------------------|------------------------|----------------------|---------------------|----------------------|----------------------|---------------------|------------------------|--------------|----------------------|----------------------|----------------|----|
| 1  | Anil Agrawal           | Omega Icehill Pvt. Ltd | Omegaicehill         | Capital Goods       | Industrial Equipment | Industrial Machinery | Steel Produ +4 more | Omega Icehill Privat   | Chandigarh   | CP - 102/2019        | Anil Agrawal VS Ome  | -              | C  |
| 2  | Asset Reconstructio    | Cochin Frozen Food     | •                    | Food & Beverage     | Meat Or Seafood Su   | Food Products        | Frozen Seaf+4 more  | Cochin Frozen Food     | Kochi        | C.P. (IB) - 8/2023   | ASSET RECONSTRUC     |                | P  |
| 3  |                        |                        | -                    |                     | -                    |                      |                     |                        | Bengaluru    | CP - 137/2022        | BUSSAN AUTO FINA     | -              | P  |
| 4  | Elecon Engineering C   | Bgr Energy Systems     | Bgrcorp              | Energy, Environment | Energy Epc           | Energy Equipment &   | Energy, Env +3 more | Bgr Energy Systems     | Amravati     | C.P. (IB) - 43/2022  | ELECON ENGINEERI     |                | P  |
| 5  | H. R. Infracon Limited | Howrah Mills Co Ltd    | -                    | Consumer Durables   | Textile Manufacturer | Apparel & Luxury Go  | Consumer +4 more    | Howrah Mills Co Limi   | Kolkata      | Appeal - 37/2023     | H. R. INFRACON LIMI  | -              | P  |
| 6  | Idbi Trusteeship Serv  | Panyam Cements An      |                      |                     |                      |                      |                     |                        | Amravati     | C.P. (IB) - 187/2019 | IDBI Trusteeship Ser |                | P  |
| 7  | Indian Bank            | Mantri Developers P    | Mantri               | Real Estate         | Real Estate Develope | Real Estate Manage   | Real Estate +4 more | Mantri Group           | Bengaluru    | C.P. (IB) - 117/2022 | Indian Bank VS MAN   | -              | P  |
| 8  | Indian Renewable En    | Saradambika Power      |                      | Energy, Environment | Bio Energy           | Renewable Energy     | Biomass Po +4 more  | Saradambika Power      | Amravati     | C.P. (IB) - 4/2021   | Indian Renewable En  |                | P  |
| 9  | Indian Renewable En    | S L S Power Corpora    | Sls Power Corporatio | Energy, Environment | Renewable Energy     | Renewable Energy     | Renewable +1 more   | S L S Power Corporat   | Amravati     | C.P. (IB) - 8/2022   | INDIAN RENEWABLE     | -              | P  |
| 10 | Khetulal Pugalia And   | Sri Lakshmi Srinivas   | -                    | Consumer Durables   | Textile Manufacturer | Apparel & Luxury Go  | Ropes +5 more       | Sri Lakshmi Srinivas   | Amravati     | C.P. (IB) - 73/2020  | Khetulal Pugalia and | -              | P  |
| 11 | Kohinoor Crane Serv    | Bgr Energy System Li   |                      |                     |                      |                      |                     |                        | Amravati     | C.P. (IB) - 77/2022  | M/S. KOHINOOR CRA    |                | P  |
| 12 | Mahindra And Mahi      | Stan Autos Private Li  |                      | Automobiles & Com   | Automobile Dealers   | Auto Sales & Service | Automobile+3 more   | Stan Autos Private Li  | Allahabad    | C.P. (IB) - 52/2021  | Mahindra and Mahin   |                | P  |
| 13 | Msp Steel & Power L    | Aditya Steel Rolling   |                      | Materials           | Industrial Materials | Metals & Mining      | Billets +7 more     | Aditya Steel Rolling   | Amravati     | C.P. (IB) - 33/2020  | MSP Steel & Power L  | -              | P  |
| 14 | Msp Steel & Power L    | Aditya Steel Rolling   | -                    | Materials           | Industrial Materials | Metals & Mining      | Billets +7 more     | Aditya Steel Rolling   | Amravati     | C.P. (IB) - 34/2020  | MSP Steel & Power L  | -              | P  |
| 15 |                        |                        | -                    |                     | -                    |                      |                     |                        | Ahmedabad    | C.P. (IB) - 108/2022 | NAISARGIK AGRITEC    | -              | P  |
| 16 | Neeraj Padhi           | Registrar Of Compa     |                      |                     |                      | -                    |                     |                        | Guwahati     | CP - 5/2023          | Neeraj Padhi VS Regi | -              | P  |
| 17 | Oriental Bank Of Co    | Sikka Papers Ltd.      |                      | Capital Goods       | -                    | Building Products    | Capital Goo+1 more  | Sikka Papers Limited   |              | C.P. (IB) - 939/2018 | ORIENTAL BANK OF     |                | P  |
| 18 | Pradyuman Kumar A      | Orchid Salon Service   | Neusalonz            | Personal Services   | Hair Dressing And Ot | Personal Care Servic | Personal Ca+2 more  | Orchid Salon Service   |              | C.P. (IB) - 997/2019 | Pradyuman Kumar A    | -              | P  |
| 19 | Sfio Union Of India    | Spin-Cot Textiles Pri  | -                    | Consumer Durables   | Textile Manufacturer | Apparel & Luxury Go  | Cotton Yarn +4 more | Spin-Cot Textiles Priv | Amravati     | CP - 163/2019        | SFIO Union of India  |                | P  |
| 20 | State Bank Of India    | Nadimpalli Shashi      | -                    |                     |                      |                      |                     |                        | Hyderabad    | C.P. (IB) - 44/2022  | State Bank of INDIA  |                | P  |
| 21 | Stressed Assets Stab   | Sarita Synthetics An   | -                    | Consumer Durables   | Textile Manufacturer | Apparel & Luxury Go  | Synthetic F +4 more | Sarita Synthetics An   | Amravati     | TP (IBC) - 87/2019   | Stressed Assets Stab |                | P  |
|    |                        |                        |                      |                     |                      |                      |                     |                        |              |                      |                      | 1.0            |    |

# Companies News Pc Sectors Companies Deals Banks Legal News EPFO

| Sec | tors Companies ~       | Investors v Deals Banks v Legal v News EPFO                                       | Company Master List 🔻 Search. Use "8        | && " (and) ( | or "  " (or) to combine      | multiple terms. Use double quote            | i) C C    | ) s |
|-----|------------------------|-----------------------------------------------------------------------------------|---------------------------------------------|--------------|------------------------------|---------------------------------------------|-----------|-----|
|     | NEWS                   |                                                                                   |                                             |              |                              |                                             |           |     |
|     | ALL v                  | Deals C Date v                                                                    | y 🗼 🔚 🗮 Search. U                           | se "&&" (and | d) or "  " (or) to combine m | ultiple terms. Use double quotes for phrase | e match'  |     |
|     | Showing 50 articles    | Deals tag filter applied                                                          |                                             |              |                              |                                             | Clear all |     |
|     | <b>Y</b> Filters you a | ply will appear here                                                              |                                             |              |                              |                                             |           |     |
|     | Date <b>T</b>          | News T                                                                            | Entity 🝸                                    |              | Source <b>T</b>              | Tags 🝸                                      |           |     |
|     | 12-Apr-2023 Dea        | Armour Heavy Raises Rs 1.6 Crore From India Accelerator                           | India Accelerator                           |              | news.google.com              | ď                                           |           |     |
|     | 12-Apr-2023 Dea        | Delhivery shares in focus today after Tiger Global sells stake worth Rs 388 crore | ICICI Bank                                  |              | news.google.com              | 12                                          |           |     |
|     | 12-Apr-2023 Dea        | Shapoorji Pallonji to raise \$2.5bn from infrastructure, realty stake sales       | Farallon Capital                            |              | news.google.com              | ď                                           |           |     |
|     | 12-Apr-2023 Dea        | Araris Biotech AG Announces Strategic Investment with Samsung Ventures            | <ul> <li>Samsung Venture Investm</li> </ul> | 1            | news.google.com              | Ľ                                           |           |     |
|     | 11-Apr-2023 Dea        | Elevate Raises \$28M in Funding                                                   | FireBolt Ventures                           |              | news.google.com              | 12                                          |           |     |
|     | 11-Apr-2023 Dea        | Doctrine Receives Investment from Summit Partners and Peugeot Invest              | Summit Partners                             | +1           | news.google.com              | ß                                           |           |     |
|     | 11-Apr-2023 Dea        | Tiger Global Management offloads Delhivery's shares for Rs 388 crore              | Tiger Global                                |              | news.google.com              | ď                                           |           |     |
|     | 11-Apr-2023 Dea        | Tiger Global's Internet Fund III sells Delhivery shares worth Rs 387 Cr           | Tiger Global                                |              | news.google.com              | ß                                           |           |     |
|     | 11-Apr-2023 Dea        | Delhivery block deal: Internet Fund III offloads shares worth ₹387 cr   Mint      | = telles Svf Investment Advisers (Ir        | n + 2        | news.google.com              | ß                                           |           |     |
|     | 11-Apr-2023 Dea        | ECU Worldwide's ECU360 Platform Simplifies Air Freight                            |                                             |              | news.google.com              | ß                                           |           |     |
|     | 11-Apr-2023 Dea        | MPL's Mayhem Studios Raises \$20 M In Series A Led By Sequoia Capital             | Sequoia Capital India                       | +2           | news.google.com              | ď                                           |           |     |
|     | 11-Apr-2023 Dea        | AlphaSense adds \$100mn to \$325mn Series D round to scale                        | Goldman Sachs Public Ma.                    | +1           | news.google.com              | ď                                           |           |     |
|     | 11-Apr-2023 Dea        | Tiger Global wraps up \$250 mn exit from eight-year-old India bet                 | Tiger Global                                |              | news.google.com              | ď                                           |           |     |
|     | 11-Apr-2023 Dea        | Citi, JICA co-finance funding for IndusInd Bank towards agriculture               | Indusind Bank Limited                       | +1           | news.google.com              | ß                                           | 17        | 9   |

#### **Companies Listed in EPFO**

| P <sub>C</sub> sect                          | ors Companies ~          | Investors v Deals Banks v Lega      | l∨ News Ef      | PFO                |            | EPFO 🔻  | Search. Use "&&  | " (and) or "  " (or) to | o combine multiple t    | erms. Use double   | quotes for phrase          | i S                | <u>ې</u> د ۲ |
|----------------------------------------------|--------------------------|-------------------------------------|-----------------|--------------------|------------|---------|------------------|-------------------------|-------------------------|--------------------|----------------------------|--------------------|--------------|
| EPFO List                                    | ings <b>1,957,902 Re</b> | columns                             |                 |                    |            |         |                  |                         |                         |                    | 8                          | Saved 🗸 🔳          | Download     |
| Filter     Applied filters will show up here |                          |                                     |                 |                    |            |         |                  |                         |                         |                    |                            |                    |              |
| #                                            | Establishment Id v       | Establishment Name v                | Trade Name v    | Website v          | Latest W 🔻 | Emplo v | Industry v       | Sector v                | Sub Sector v            | Keywords v         | Establishment Adv          | City v             | State v      |
| 1                                            | MHBAN0048475000          | Tata Consultancy Services Limited   | TCS             | tcs.com            | Nov 2022   | 468364  | Technology       | IT/ITES                 | it services             | it services +4 mo  | re Air india building, na. | Mumbai             | Maharashtra  |
| 2                                            | MHBAN0045665000          | Accenture Solutions Private Limited | Accenture       | accenture.com      | Aug 2022   | 283779  | Technology       | IT/ITES                 | business process out    | business pr +5 m   | re Plant 3, godrej - boyc  | Mumbai             | Maharashtra  |
| 3                                            | PYBOM0010088000          | Infosys Limited                     | Infosys         | infosys.com        | Jan 2023   | 224366  | Technology       | IT/ITES                 | it services             | it services +6 m   | re 44and 97a 3rd cross .   | Bengaluru          | Karnataka    |
| 4                                            | THVSH0117678000          | Reliance Smsl Limited               | Reliance Indust | ril.com            | Jan 2023   | 221324  | Corporate Servi  | Professional Services   | recruitment and trai    | recruitmen +2 mo   | re Reliance corporate p.   | Ghansoli           | Maharashtra  |
| 5                                            | PYBOM0046370000          | Quess Corp Limited                  | Quesscorp       | quesscorp.com      | Jan 2023   | 184410  | Corporate Servi  | Office & Facilities     | facility management     | facility man+5 m   | re S.r. infotech complex   | Bangalore          | Karnataka    |
| 6                                            | BGBNG0035224000          | Teamlease Services Limited          | TeamLease       | teamleasegroup.com | Feb 2023   | 170256  | Internet         | Services                | job portal              | job portal +8 m    | re Bmtc commercial co.     | . Koramangala      | Karnataka    |
| 7                                            | PYBOM0011394000          | Wipro Limited                       | Wipro           | wipro.com          | Sep 2022   | 128807  | Technology       | IT/ITES                 | it services             | it services +4 m   | ore Wividus - ec 1, 2nd, 3 | Bangalore          | Karnataka    |
| 8                                            | MHBAN0018734000          | Capgemini Technology Services Ind   | Capgemini       | capgemini.com      | Aug 2022   | 119952  | Technology       | IT/ITES                 | it services             | it services +1 m   | re Igate knowledge par.    | . Airoli navi mum. | Maharashtra  |
| 9                                            | MHBAN0049611000          | Hdb Financial Services Limited      | HDFS            | hdbfs.com          | Jan 2023   | 112420  | Financial Servic | Diversified Financial   | loan distributors       | loan distri +12 m  | re Zenith house, opp       | Mahalaxmi          | Maharashtra  |
| 10                                           | BGBNG0026858000          | Amazon Development Centre (Indi     | Amazon          | amazon.in          | Oct 2022   | 112137  | Internet         | Retail                  | online retail           | online retail +1 m | ore World trade centre 8.  | Bangalore          | Karnataka    |
| 11                                           | GNGGN0005572000          | Hcl Technologies Limited            | HCL Tech        | hcltech.com        | Feb 2023   | 111456  | Technology       | Software                | software developme      | software de+7 mo   | re Plot no. 3, udyog vih   | . Gurgaon          | Haryana      |
| 12                                           | PUPUN0034224000          | Tech Mahindra Limited               | Techmahindra    | techmahindra.com   | Nov 2022   | 104825  | Technology       | IT/ITES                 | it consulting           | it consulting +8 m | ore Sharda centre off ka.  | . Pune             | Maharashtra  |
| 13                                           | PYKRP0013992000          | Quess Corp Limited                  | Quesscorp       | quesscorp.com      | Jan 2023   | 95721   | Corporate Servi  | Office & Facilities     | facility management     | facility man+5 m   | re S.r. infotech complex   | Bengaluru          | Karnataka    |
| 14                                           | PYKRP0019214000          | Ibm India Private Limited           | Ibm             | ibm.com            | Nov 2022   | 87468   | Technology       | IT/ITES                 | it services             | it services +10 m  | re 12 subramanya arca.     | . Bangalore        | Karnataka    |
| 15                                           | GRGNT2128999000          | Andhra Pradesh Corporation For O    |                 |                    | Feb 2023   | 86101   | Others           | Not Defined             | Activities of private h |                    | Ntr administrative bl.     | Vijayawada         | Andhra prad  |
| 16                                           | MHBAN0035415000          | Kotak Mahindra Bank Limited         | Kotak           | kotak.com          | Jan 2023   | 70907   | Banking          | Commercial Banks        | banks                   | banks +8 m         | re 36-38a, nariman bha.    | Mumbai             | Maharashtra  |
| 17                                           | TNMAS0035791000          | Randstad India Private Limited      | Randstad        | randstad.in        | Nov 2022   | 67363   | Internet         | Services                | job portal              | job portal +2 mo   | re Randstad house,old .    | Chennai            | Tamil nadu   |
| 18                                           | MHBAN0129091000          | Larsen And Toubro Limited           | L&T             | larsentoubro.com   | Dec 2022   | 65171   | Others           | Holding Companies       | holding companies       | holding co +6 m    | re Gate no5 l and t busi.  | Mumbai             | Maharashtra  |
| 19                                           | WBCAL1367527000          | Bandhan Bank Limited                | Bandhan Bank    | bandhanbank.com    | Nov 2022   | 64607   | Financial Servic | Consumer Finance        | small and micro loan    | small and +2 mo    | re Bandhan bank limite.    | Kolkata            | West bengal  |
| 20                                           | NZNZB000520500A          | Desai Brothers Ltd                  | Mothersrecipe   | mothersrecipe.com  | Feb 2023   | 64190   | Food & Beverag   | Food Products           | packaged foods          | packaged f +2 mo   | re Sircilla road kamare    | Kamareddy          | Tel          |
| 21                                           | PYKRP0045053000          | Genpact India Private Limited       | Genpact         | genpact.com        | Feb 2023   | 64055   | Technology       | IT/ITES                 | it services             | it services        | Salarpuria soft zone .     | Bellandur varth    | Karhaka      |

#### **Bulk Actions and Saved List**

2. Click on saved to view the saved list or add more variables

| P <sub>C</sub> se                                                                                                   | ectors Companies v Investors v Deals      | Banks 🗸 🛛 Legal 🗸 | News EPFO                                 |             |                   | Com     | pany Master List 👻 | Search. Use "&& " (a | nd) or "  " (or) to cor | mbine multiple terms | . Use double qui e 👔 🛛 🗘 💿             |
|----------------------------------------------------------------------------------------------------|-------------------------------------------|-------------------|-------------------------------------------|-------------|-------------------|---------|--------------------|----------------------|-------------------------|----------------------|----------------------------------------|
| Company Master List 2,859,098 Results<br>Sorted by Relevance 1. Select the selected companies or click Download (8) |                                           |                   |                                           |             |                   |         |                    |                      |                         |                      |                                        |
| 8 selected                                                                                                    | Filter Applied filters will show up       |                   | on Save to save the list Save to list (8) |             |                   |         |                    |                      |                         |                      |                                        |
| #                                                                                                    | Name v                                    | Status v          | Incorport                                 | Last Bala v | Autho ∨<br>(₹ mn) | Paid Uv | City v             | State v              | Roc v                   | Is Subsidiary Of F   | Nic Code Descrip v Matched Search Fi v |
| 1 🗸                                                                                                    | Theobroma Foods Private Linited           | Active            | 11 May 20                                 | 31 Mar 202  | 0.2               | 0.2     | Mumbai             | Maharashtra          | RoC-Mumbai              | No                   | Production, processi                   |
| 2 🗸                                                                                                    | Lenskart Solutions Private Limited        | Active            | 19 May 20                                 | 31 Mar 202  | 2,162             | 315     | New Delhi          | Delhi                | RoC-Delhi               | No                   | Repair of fabricated                   |
| 3 🗸                                                                                                    | 😘 The Souled Store Private Limited        | Active            | 25 Feb 201                                | 31 Mar 202  | 48                | 42      | Mumbai             | Maharashtra          | RoC-Mumbai              | No                   | Warehousing and st                     |
| 4 🗸                                                                                                    | Bundl Technologies Private Limited        | Active            | 26 Dec 201                                | 31 Mar 202  | 166,343           | 155,652 | Bangalore          | Karnataka            | RoC-Bangalore           | No                   | Research and experi                    |
| 5 🗸                                                                                                    | Crools Pet Food Private Limited           | Active            | 10 Sep 201                                | 31 Mar 202  | 2,520             | 2,506   | Rajnandgaon        | Chhattisgarh         | RoC-Chhattisgarh        | No                   | Other agricultural an                  |
| 6 🗸                                                                                                    | 💯 Api Holdings Limited                    | Active            | 31 Mar 201                                | 31 Mar 202  | 10,311            | 6,197   | Mumbai             | Maharashtra          | RoC-Mumbai              | No                   | Radio broadcasting -                   |
| 7 🗸                                                                                                    | Avendus Capital Private Limited           | Active            | 29 Dec 199                                | 31 Mar 202  | 52                | 34      | Mumbai             | Maharashtra          | RoC-Mumbai              | Yes                  |                                        |
| 8 🗸                                                                                                    | Honasa Consumer Limited                   | Active            | 16 Sep 201                                | 31 Mar 202  | 3,400             | 1,363   | New Delhi          | Delhi                | RoC-Delhi               | No                   | Other business activi                  |
| 9                                                                                                    | Think & Learn Private Limited             | Active            | 30 Nov 201                                | 31 Mar 202  | 66                | 45      | Bangalore          | Karnataka            | RoC-Bangalore           | No                   | Activities of the indiv                |
| 10                                                                                                    | Ather Energy Private Limited              | Active            | 21 Oct 201                                | 31 Mar 202  | 8                 | 6       | Bangalore          | Karnataka            | RoC-Bangalore           | No                   | Production , collectio                 |
| 11                                                                                                    | Imagine Marketing Limited                 | Active            | 01 Nov 201                                | 31 Mar 202  | 300               | 225     | Mumbai             | Maharashtra          | RoC-Mumbai              | No                   | Other retail trade of                  |
| 12                                                                                                    | Atomberg Technologies Private Limited     | Active            | 17 Apr 201                                | 31 Mar 202  | 150               | 12      | Mumbai             | Maharashtra          | RoC-Mumbai              | No                   | Other computer rela                    |
| 13                                                                                                    | Limited                                   | Active            | 23 May 20                                 | 31 Mar 202  | 33                | 33      | New Delhi          | Delhi                | RoC-Delhi               | No                   | Other business activi                  |
| 14                                                                                                    | Kurlon Enterprise Limited                 | Active            | 03 Oct 201                                | 31 Mar 202  | 753               | 183     | Mumbai             | Maharashtra          | RoC-Mumbai              | No                   | Manufacture of furni                   |
| 15                                                                                                    | www. Wow Momo Foods Private Limited       | Active            | 26 Mar 201                                | 31 Mar 202  | 63                | 58      | Kolkata            | West Bengal          | RoC-Kolkata             | No                   | Manufacture of purs                    |
| 16                                                                                                    | vini Vini Cosmetics Private Limited       | Active            | 21 Dec 200                                | 31 Mar 202  | 55                | 49      | Ahmedabad          | Gujarat              | RoC-Ahmedabad           | No                   | Manufacture of cos                     |
| 17                                                                                                    | Happilo International Private Limited     | Active            | 09 Jan 2018                               | 31 Mar 202  | 30                | 1       | Bangalore          | Karnataka            | RoC-Bangalore           | No                   | Other business activi                  |
| 18                                                                                                    | Zetwerk Manufacturing Businesses Private  | ··· Active        | 06 Dec 201                                | 31 Mar 202  | 390               | 362     | Bangalore          | Karnataka            | RoC-Bangalore           | No                   | Other business activi                  |
| 19                                                                                                    | id Fresh Food (India) Private Limited     | Active            | 17 Dec 201                                | 31 Mar 202  | 0.9               | 0.8     | Anekal             | Karnataka            | RoC-Bangalore           | No                   | Manufacture of othe                    |
| 20                                                                                                    | ••••• Vellvette Lifestyle Private Limited | Active            | 16 Jul 2012                               | 31 Mar 202  | 0.6               | 0.2     | Mumbai             | Maharashtra          | RoC-Mumbai              | No                   | Warehousing and st                     |
|                                                                                                    |                                           |                   |                                           |             |                   |         |                    |                      |                         |                      |                                        |

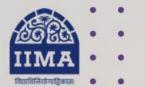

#### VIKRAM SARABHAI LIBRARY Read Experience And Discover

#### Log in to the Remote Access site for off-campus access

#### Link https://library.iima.ac.in/service/ remote-access.html

CATCH US ON SOCIAL MEDIA

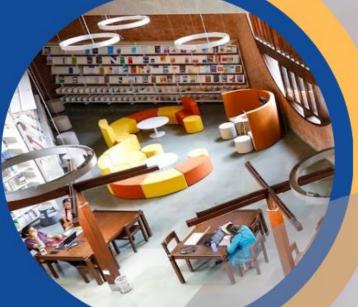

VISIT OUR WEBSITE

FOR RESOURCE RELATED HELP

FOR ACCESS RELATED HELP

VSL Database Guide | For Internal Use Only

🖸 database@iima.ac.in

FOR REMOTE LOGIN HELP

🖸 libraryit@iima.ac.in

library.iima.ac.in

🖸 reference@iima.ac.in

() VSLIMA () /VSL\_IMA () /@VSLIMA Updated till 11-10-2023